## **Commands**

This chapter provides a detailed description of each Adabas command arranged in alphabetical order by command code.

The information is organized under the following headings:

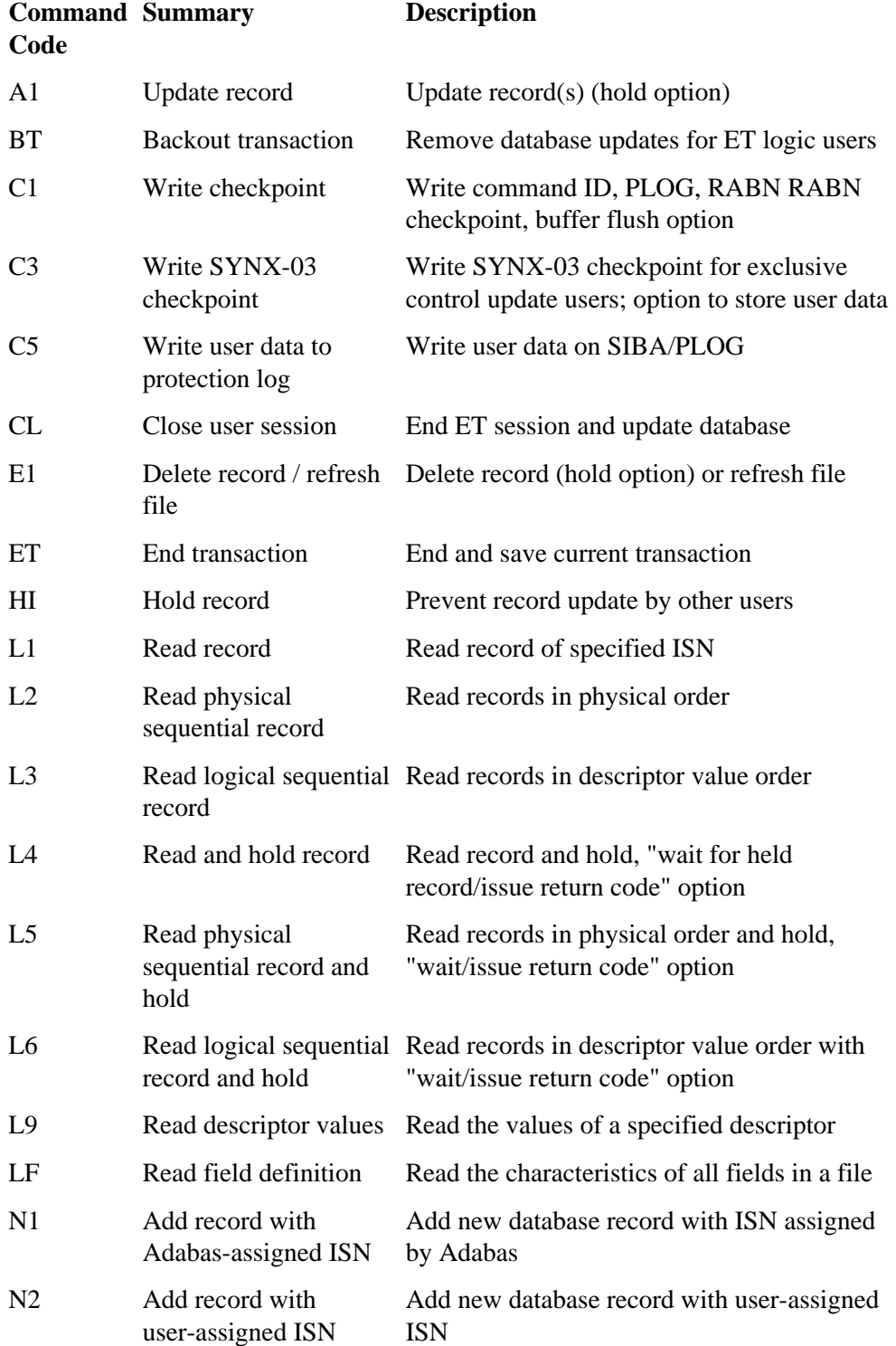

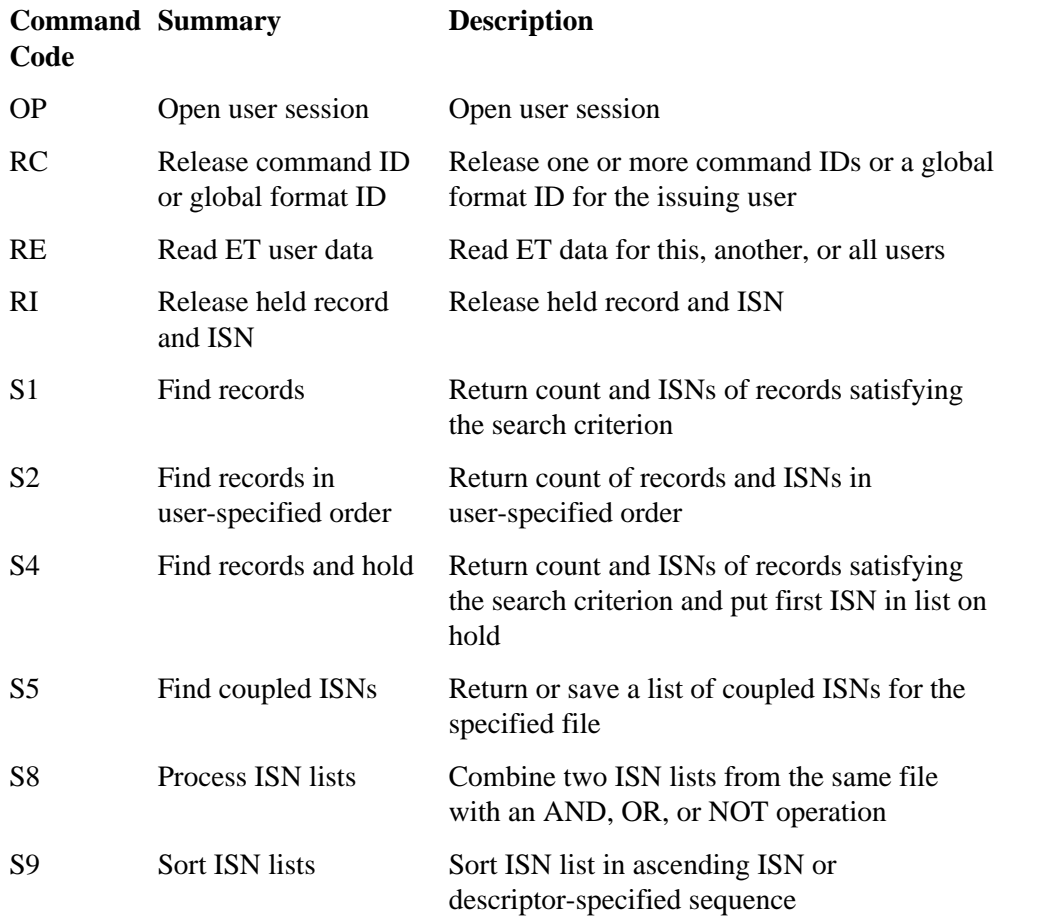

Adabas includes some V\* and Y\* commands, which you may see mentioned in Adabas shutdown statistics or in Adabas Online System (AOS) screens. These commands are used internally by Adabas and Adabas add-on products and should not be used in direct calls in your applications. Should you use them, errors will result.